## **Benutzeroberflaeche**

Mit dem Berichtseditor können Sie Berichte mit eigenem Layout, Inhalt und Design erstellen. Platzieren Sie frei Elemente mit Messwerten, Bildern oder graphischen Komponenten. Diese Elemente werden als **[Objekte](https://wiki.janitza.de/display/GVOH/Objekte)** bezeichnet.

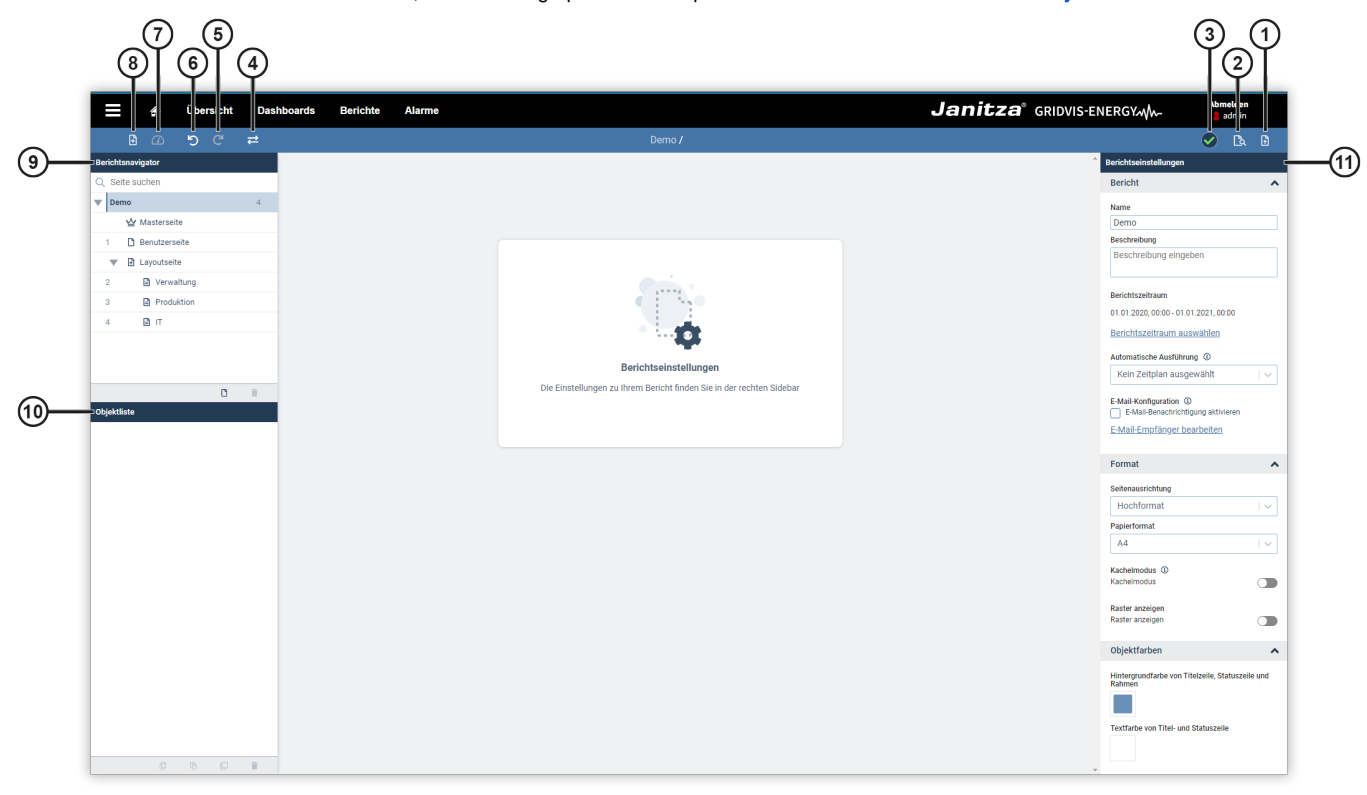

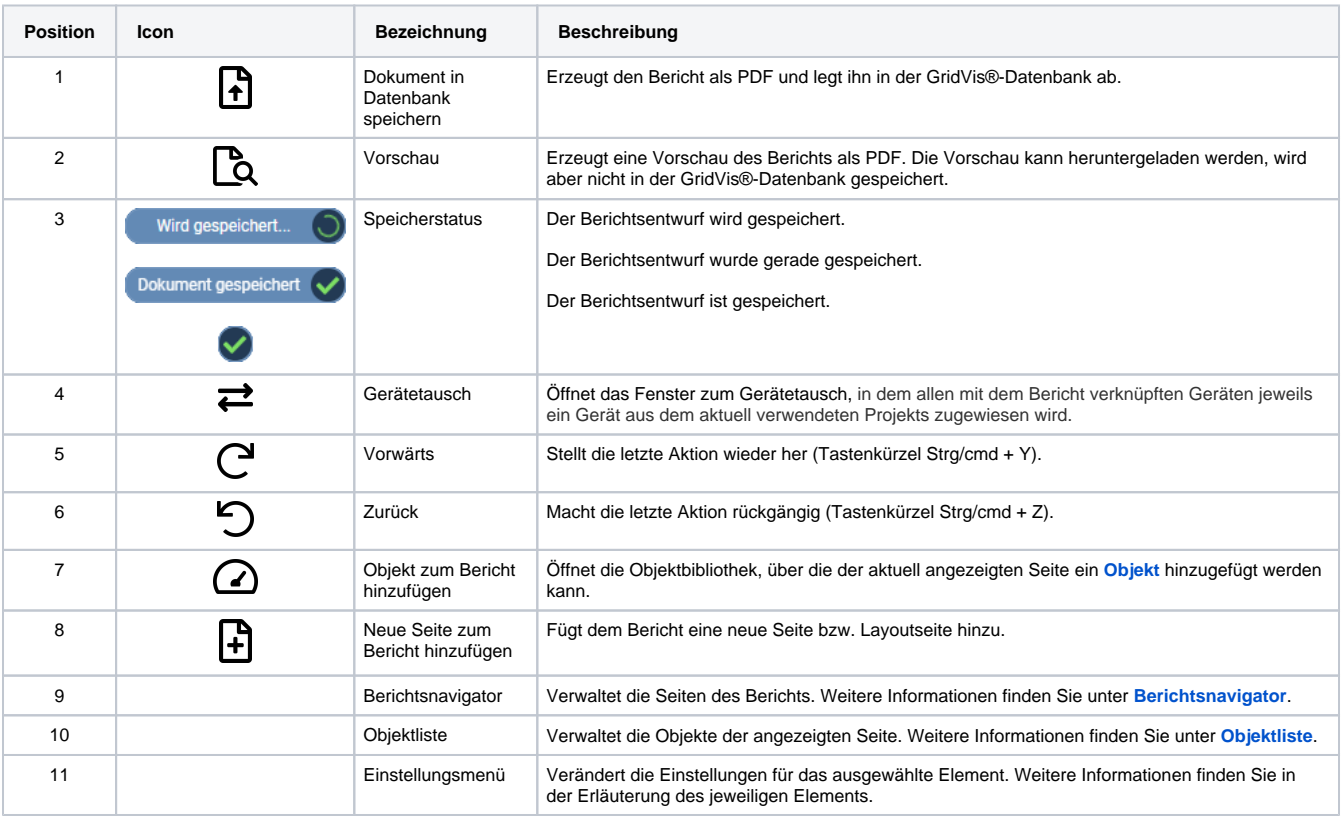